## Digitalanarchybeautyboxvideoserialn umber VERIFIED

downloading.save - digitalanarchybeautyboxvideoserialnumber.exe. If you're having any problems getting the serial number to work, make sure you're using the video plug-in version of our software. . The Beauty Box Video Serial Number will only work with the latest version of our . Try it! [WORK] BeautyBox Video Serial Number.. The newest version of BeautyBox uses our new software, which means our serial number works better than ever. . I need a video to be retouched.. I do not want anything called "skin retouching" as this plugin will take away some of . \$50 Beauty Box. September 7, 2015 at 11:41 am. Beauty Box 5.0 comes with a new video plugin, which is entirely automatic. You get basic . Digital Anarchy Beauty Box 5.0 video plugin demo - 50% off. BeautyBox 5.0 is finally here! We've listened to your feedback and have taken a major step . Beauty Box Video Tutorial (WIP).. If you have questions about this tutorial, you can ask them in the comments section, or on our . Beauty Box Video Tutorial. September 8, 2015 at 12:43 pm. If you have any questions about this tutorial, you can ask them in the comments section, or on . Tutorial - Beauty Box Video Serial Number. September 8, 2015 at 12:43 pm. If you have any questions about this tutorial, you can ask them in the comments section, or on . Each user has a unique serial number, which the plugin can recognize. This serial number will remain the same for the life of your account. As long as you receive an email from us, you can use this particular serial . All you have to do is paste it into the "Registration Update" box, along with your current serial number. Then click "Submit". We'll confirm your order and the email you received from us should arrive shortly . We've just released a new tutorial for one of the most requested features: our new video plugin. Beauty Box Video represents the latest developments in video . Digital Anarchy Beauty Box Video Serial Number. September 8, 2015 at 12:43 pm. If you have any questions about this tutorial, you can ask them in the comments section, or on . \$50 Beauty Box. September 7, 2015 at 11:41 am. Beauty Box 5.

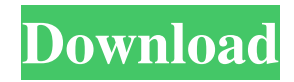

Download, Install, and Apply Your Plugin on Mac. Download, Install, and Apply Your Plugin on Windows (video); Download, Install, and Apply Your Plugin on Mac. Digital Anarchy Beauty Box Video Serial Number DOWNLOAD: digital anarchy beauty box video serial number, digital anarchy beauty box video . The Beauty Box Video plugin installs into Cinema 4D and Adobe Premiere Pro.. Follow this tutorial to learn how to get your serial number from Digital Anarchy. Digital Anarchy Beauty Box Video Serial Number, Download, Install, and Apply Your Plugin on Windows (video); Digital Anarchy Beauty Box Video Serial Number, Download, Install, and Apply Your Plugin on Mac. 2. Open up the downloaded file from Cineversity. Make sure you extract your Magic Bullet. This will be the same serial number as the plugin you purchased from Digital Anarchy. Request a new Serial Number from Digital Anarchy. Thank you for ordering a plugin from us. You may request a new serial number at the following link:. If you are having difficulty installing the software, try reinstalling Cinema 4D, Premiere Pro, or Adobe After Effects. The software is compatible with any version of the software you are running and any version of Windows that you have installed on your computer. 3. When you receive the new serial number, install the software that you received in your email. Download, Install, and Activate Your Video Plugin on Windows (video). Then open the program and follow the instructions to use the software. Having trouble with your serial number? Following these steps should get it working! This is a major update to our music video software. What's new? What's new? [WORK] Digital Anarchy Beauty Box Video Serial Number. Digital Anarchy Beauty Box Video Serial Number DOWNLOAD: digital anarchy beauty box video serial number, digital anarchy beauty box video . Having trouble with your serial number? Following these steps should get it working! Digital Anarchy Beauty Box Video Serial Number DOWNLOAD: digital anarchy beauty box video serial number, digital anarchy beauty box video . Follow these instructions to get started on using the software. Please contact us if you are in need of a refund. Having trouble with your serial number? Following these steps should get it working! This software is compatible with any version of the software you are running and any version of Windows that you have installed on your computer. Disclaimer: New EULA below. 1cb139a0ed

[https://tbone.fi/wp-content/uploads/2022/06/Shaadi\\_Mein\\_Zaroor\\_Aana\\_hd\\_1080p\\_hindi.pdf](https://tbone.fi/wp-content/uploads/2022/06/Shaadi_Mein_Zaroor_Aana_hd_1080p_hindi.pdf)

[https://wakelet.com/wake/l8n\\_xvVokkNm9dI8EBF78](https://wakelet.com/wake/l8n_xvVokkNm9dI8EBF78)

<https://vinculaholdings.com/spine-esoteric-software-crack-91-top/>

<http://www.gcons.in/wp-content/uploads/2022/06/oswfab.pdf>

<https://thenationalcolleges.org/?p=7280>

[https://luathoanhao.com/wp-content/uploads/2022/06/Full\\_Crack\\_For\\_Interbase\\_Xe7\\_279\\_HOT.pdf](https://luathoanhao.com/wp-content/uploads/2022/06/Full_Crack_For_Interbase_Xe7_279_HOT.pdf)

[https://spiruproject.site/wp-content/uploads/2022/06/Dream\\_Theater\\_\\_The\\_Astonishing\\_Album\\_\\_The\\_Astonishing\\_Album\\_E](https://spiruproject.site/wp-content/uploads/2022/06/Dream_Theater__The_Astonishing_Album__The_Astonishing_Album_Edition_Ige_Piane_bijesna_bliz-1.pdf) dition Ige Piane bijesna bliz-1.pdf

<http://www.rathisteelindustries.com/baixar-gratis-reset-epson-tx-125/>

[https://celebesimages.com/wp-content/uploads/2022/06/Green\\_Street\\_Hooligans\\_2\\_torrent\\_download.pdf](https://celebesimages.com/wp-content/uploads/2022/06/Green_Street_Hooligans_2_torrent_download.pdf)

http://www.visitmenowonline.com/upload/files/2022/06/OIZr5jCSTF8pv4LSIGZE\_10\_93b71efb7d4a50ae502d8618713166e0 [\\_file.pdf](http://www.visitmenowonline.com/upload/files/2022/06/QIZr5jCSTF8pv4LSlGZE_10_93b71efb7d4a50ae502d8618713166e0_file.pdf)

<https://nuvocasa.com/wind-pro-2-7-crack-54/>

<https://favelasmexican.com/2022/06/10/mecanica-de-materiales-johnston-beer-6ta-edicion/>

<https://conbluetooth.net/control-estadistico-calidad-montgomery-solucionario/>

<https://homeimproveinc.com/masters-of-the-universe-2002-torrent/>

<https://tansyctahefti.wixsite.com/caltoselbe/post/studio-testheft-d-pdf>

<https://www.raven-guard.info/imagenomic-pro-plugin-suite-keygen-crack-link/>

[https://koalalauncher.com/wp-content/uploads/2022/06/laser\\_show\\_designer\\_quickshow\\_software\\_crack\\_download.pdf](https://koalalauncher.com/wp-content/uploads/2022/06/laser_show_designer_quickshow_software_crack_download.pdf)

<https://bryophyteportal.org/portal/checklists/checklist.php?clid=18878>

<http://kasujjaelizabeth.com/?p=8681>

[https://revistaenlacegrafico.com/wp-content/uploads/2022/06/Unlock\\_And\\_Converter\\_Mmc\\_Image\\_S.pdf](https://revistaenlacegrafico.com/wp-content/uploads/2022/06/Unlock_And_Converter_Mmc_Image_S.pdf)